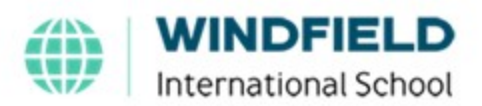

## **1.3 Safeguarding Report Form** (Report needs to be typed and submitted by email)

Fill out this form immediately you have a concern about a child's safety or welfare and report it to the Secondary Safeguard Lead (SSL) Primary Safeguard Lead (PSL) or Head of School. Write as much information as you can.

If you have made handwritten notes, for clarity and ease of reference, type them up into this document and keep your original notes somewhere safe. The handwritten notes can be scanned and sent electronically in addition to this form. There is no set length to this form; use as much space as you need. When your notes are complete, print and sign the form and give a copy by hand and send a copy by email to the relevant safeguard lead.

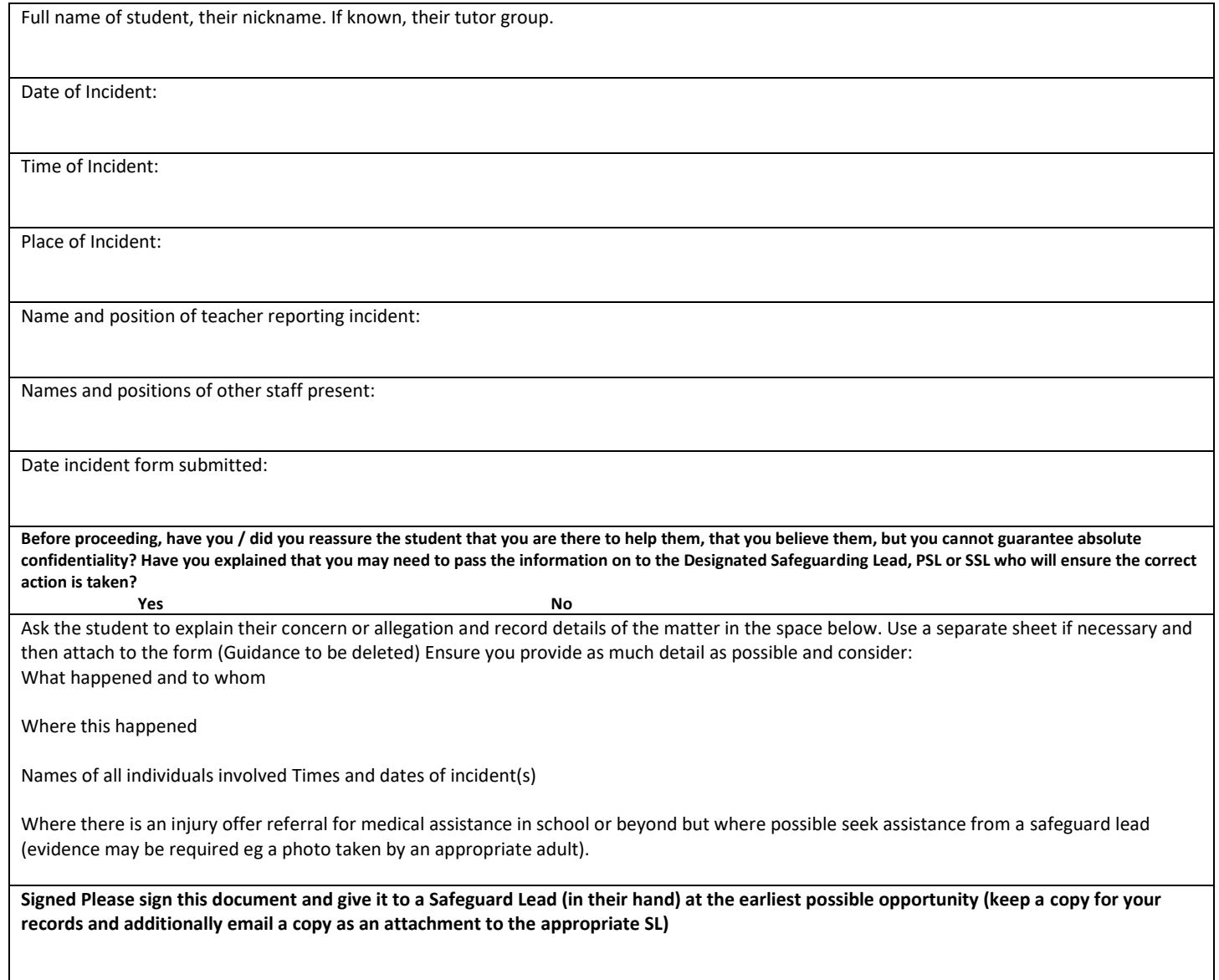

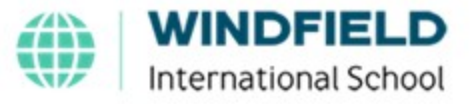